## Autocad 2019 Crack Xforce скачать [NEW]

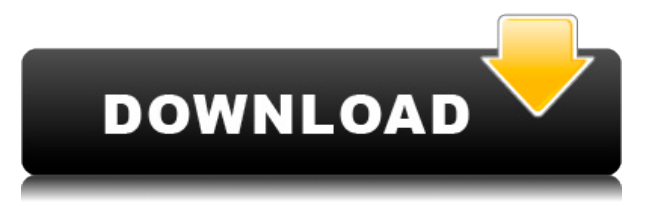

**Описание:** Вы будете создавать динамические блоки. Блоки используются для определения списков элементов, которые отображаются на экране или распечатываются. Например, ваш список определений блоков появится на экране. **Описание:** Вы научитесь создавать блоки для добавления графики к рисункам. Вы научитесь использовать палитру инструментов для создания блоков. Вы научитесь определять цвета и градиенты для ваших блоков. Если вы смотрите на мультиметр, обычно можно использовать простой ползунок для отображения или скрытия определенных значений (вольт, ампер и т. д.). Вы также можете добавить описание, щелкнув правой кнопкой мыши на палитре измерений. Когда у вас есть приключение без названия или названия, вы ищете описание. Щелкните правой кнопкой мыши блок или символ, чтобы открыть контекстное меню и выбрать подменю «Свойства». На вкладке свойств отображается имя, которое вы ему дали. **Описание:** Вы научитесь создавать базовые блоки, включая блоки, полезные как для 2D-, так и для 3D-сред. Вы научитесь использовать множество различных типов блоков в своих рисунках и сохранять их для дальнейшего использования. Если вы не видите желтый круг, вам нужно нажать на маленький круглый значок «+» над блоком, к которому вы хотите добавить описание. Вы можете щелкнуть это, только если вы делаете что-то вроде маркировки объекта. Сначала я собираюсь добавить некоторые функции. Первое, что я добавляю, это небольшое здание. Скажем, это трехэтажное здание. Заходим в это здание. Давайте перейдем к чертежу и скажем, посмотрим на этот список. Я собираюсь выделить этот первый пункт, эту первую жирную линию. Если мы нажмем клавишу c или клавишу F на клавиатуре, откроется окно позиции. Мы видим, что это будет первое описание этой функции. Назовем его для простоты. Далее я собираюсь ввести путь. Если я перейду в пространство инструментов, там будет кнопка под названием «Путь». Мы собираемся нарисовать путь с помощью инструмента «Круг».Сначала я выберу инструмент «Круг», перейду к точкам, которые хочу создать, и нажму клавишу «Круг». На клавиатуре это клавиша с кружком. Я поверну путь, чтобы превратить его в дугу. После того, как он будет в

форме дуги, я могу перейти к клавише со стрелкой вправо, удерживать ее и перетащить еще один путь из центра кривой, которую я только что сделал. Он начнется с дуги, но затем будет становиться все шире и шире, пока не превратится в прямую линию. Допустим, мы хотим описать его высоту, это будет пять футов. Следующее, что я собираюсь сделать, это войти в мои ключи описания и выбрать ключи редактирования. Посмотрим, что уже есть. Ну вот. Если мы щелкнем правой кнопкой мыши, мы увидим, что это говорит о предметах первой необходимости. Итак, давайте отредактируем этот ключ. Допустим, я хочу, чтобы это было основано на точечном стиле. В этом случае я собираюсь перейти на вкладку стиля точки. Я выберу тот, который лучше всего описывает здание, а затем внесу свои изменения. Для описания высоты я выберу стиль метки. Допустим, я хочу назвать это точечной меткой. Я выберу метку точки и дам ей имя. Скажем, этот будет называться плоским. Скажет плоско. Это высота в этом месте в опросе. Мы собираемся изменить расстояние для этого, чтобы мы могли сказать здесь. Следующее, что я собираюсь сделать, это отредактировать ключ описания, которого еще нет. И я собираюсь перейти на вкладку инструмента точки, узел точки. Я выберу его и скажу «плоская этикетка» и «плоская». И я собираюсь выбрать стиль метки и метку точки. Это говорит о плоском стиле этикетки и о точечной этикетке. Следующее, что я собираюсь сделать, это отредактировать ключ описания, который мы только что создали. Вот это, это этикетка. Скажем, например, я хочу отметить это датой. Я собираюсь выбрать что-то простое, как это. Вы можете использовать инструмент линии даты, поэтому я выберу линию даты.Я собираюсь отредактировать ключ описания, изменить расстояние. Я собираюсь изменить стиль точки. Я собираюсь изменить метку точки и назвать ее датой. Теперь я собираюсь щелкнуть правой кнопкой мыши этот ключ описания и создать новый ключ описания. Я хочу сказать аннотации. Я выберу стиль этикетки.

## **Autodesk AutoCAD Скачать Лицензионный ключ крякнутый X64 {{ ??????н?? ?????? }} 2022**

AutoCAD - ЛУЧШАЯ программа. Вы узнаете все основы приложения. Все, от основ измерения, размеров, чертежей и дизайна. Для лучшего понимания я также добавил. Это самая простая и лучшая программа для изучения. Вы пройдете обучение по 3D-моделированию, импорту, экспорту и так далее. Для лучшего понимания я добавил больше описания здесь. Веб-сайт удобен для пользователя и содержит простые в использовании учебные пособия и учебные пособия на некоторых других языках. Кроме того, если вам надоест использовать только настольные программы САПР, вы можете загрузить свои модели в SketchFab и использовать их на мобильных устройствах. Они предлагают бесплатную 3-месячную пробную версию. SketchUp — одна из самых популярных в мире программ для 3D-моделирования, и при этом она абсолютно бесплатна. Вы можете использовать его для создания трехмерных моделей для Интернета, печати или обмена с друзьями. **SketchUp доступен на всех основных настольных и мобильных платформах.**. SketchUp — это **Windows, Mac, iOS и Android** Программное обеспечение для 3D, используемое для создания моделей. Одна из лучших бесплатных программ САПР. Бесплатная версия приложения позволяет вам работать над базовыми проектами и предлагает вам различные функции, а также параметры настройки. **Бесплатная версия приложения не менее функциональна.** Одной из лучших особенностей этого программного обеспечения является то, что оно предлагает **60% от цены** в образовательных целях. Вы можете легко импортировать или экспортировать файлы .dwg,

.dxf, .dwf, .ixs, .dgn. Поэтому, если вы считаете, что использование этого программного обеспечения превышает ваш бюджет, вы можете подписаться на его платную версию всего за 14 999 фунтов стерлингов. Autocad, как и 3d Max, является лучшим программным обеспечением для САПР и архитектурного планирования и проектирования. Хотя хороший специалист по 3D-моделированию может понимать основы AutoCAD, существует множество специализированных навыков, которые может дать только AutoCAD. Это также самое быстрое из всех доступных сегодня программ САПР. 1328bc6316

## **Скачать Autodesk AutoCAD Бесплатный лицензионный ключ Активатор [32|64bit] 2022**

Это может быть легко научиться, и вам не обязательно тратить много денег на обучение. Если вы знаете кого-то, кто использует AutoCAD, стоит спросить у них совета или порекомендовать хорошую программу обучения, или вы можете приобрести стартовый пакет материалов курса, подходящий для начинающих или продолжающих. AutoCAD является одним из наиболее часто используемых программных продуктов в архитектуре, машиностроении и строительстве. Он предоставляет основные инструменты, такие как черчение, создание, печать, изменение и многое другое. Эта программа используется студентами, профессионалами и архитекторами. Программное обеспечение очень доступно и удобно для начинающих. Студенты могут научиться использовать его за несколько занятий и часов. Лучший способ получить представление о том, чему вы научитесь, записавшись на курс AutoCAD, — это просмотреть описания, доступные на веб-сайте CAD Skillsoft. Если у вас есть какие-либо вопросы по конкретному курсу, вы можете связаться с провайдером. После того, как вы определились с курсом AutoCAD, вы можете зарегистрироваться на курс, заплатив взнос и получив ссылку на виртуальный класс, где вы сможете просмотреть все содержание курса в любое время. Ключом к использованию AutoCAD является выбор правильного инструмента для конкретной ситуации. Некоторые пользователи AutoCAD предпочитают использовать инструменты «Вставка», «Выбор» и «Рисование» по умолчанию или инструменты, с которыми им удобнее работать. Настоящая хитрость в успешном рисовании в AutoCAD заключается в использовании правильного инструмента для правильной работы. Если вы знаете, что это за инструмент, вы не потеряете важную информацию во время рисования. Однако новичку лучше попробовать использовать инструменты рисования с острым умом и небольшим терпением. В будущем вы будете рады, что нашли время, чтобы изучить их сейчас. Чтобы максимально использовать то, что доступно в Интернете, вам потребуется надежное подключение к Интернету.Возможно, вам придется быть дома, когда вы начнете онлайн-обучение, но вы можете присоединиться к курсу в любое удобное для вас время и работать над проектами по своему усмотрению. Некоторые компании предоставляют ноутбуки и другое оборудование своим сотрудникам, проходящим очное обучение.

xforce keygen autocad 2019 32 bit скачать спдс graphics для autocad 2021 скачать бесплатно autocad crack скачать xforce keygen autocad 2013 64 bit скачать xforce keygen autocad 2020 64 bit скачать xforce keygen autocad 2021 64 bit скачать autocad 2021 скачать бесплатно autocad 2021 скачать crack autocad скачать 2020 autocad 2021 скачать с кряком

Для того чтобы эффективно и рационально использовать AutoCAD, вам потребуется ознакомиться с интерфейсом программы. Благодаря интерфейсу вы узнаете, для чего можно использовать каждую кнопку или инструмент в AutoCAD и как они работают вместе. По мере продолжения работы в AutoCAD вы обнаружите, что интерфейс станет для вас привычным. Вы сможете относительно легко входить в программы и выходить из них, а также сможете выполнять большинство задач, практически не отвлекаясь. Чтобы изучить AutoCAD, вам сначала необходимо ознакомиться с пользовательским интерфейсом AutoCAD. Как только вы поймете интерфейс, вы сможете научиться использовать AutoCAD и освоить его. Вас могут

заставить использовать некоторые расширенные функции программного обеспечения. Вам может потребоваться научиться использовать такие функции, как 3D- и 2D-черчение, чтобы получить какую-либо степень или сертификат. Вот почему рекомендуется рассмотреть некоторые основные принципы, такие как рисование прямоугольника, чтобы лучше понять, как использовать основные команды AutoCAD. Это не означает, что вы не сможете изучить AutoCAD за несколько недель, но вы должны быть готовы посвятить несколько месяцев тому, чтобы стать опытным пользователем. Независимо от того, являетесь ли вы новичком или продвинутым пользователем, вы можете изучить AutoCAD и изучить некоторые дополнительные функции, используемые при архитектурном черчении. Изучение черчения архитектуры с помощью AutoCAD также является отличным способом научиться планировать дом, проектировать пространство и даже использовать программное обеспечение, такое как Grids. По мере изучения этого руководства по основам AutoCAD вы заметите множество тонких различий между пользовательским интерфейсом в AutoCAD 2013 и в 2015 и 2017 годах. Другие отличия заключаются в добавлении множества новых инструментов, включая утилиты Dimension и Visual Warehouse. . В целом, основные концепции остаются прежними, и самая сложная часть обучения использованию AutoCAD, несомненно, — это кривая обучения.

AutoCAD — одна из самых популярных программ для черчения. Хорошо, что вы всегда можете освоить новые навыки и узнать об основных функциях программы. Например, вы можете решить купить книгу, чтобы научиться пользоваться программным обеспечением. Вы также можете посещать занятия в местном колледже или использовать онлайн-учебники и видеоролики по программному обеспечению, чтобы узнать, как его использовать. Это относительно недорогой способ изучения AutoCAD. Наконец, изучение того, как использовать AutoCAD, сводится к развитию вашего терпения. Иногда AutoCAD не хочет работать так, как вы этого хотите, но только потому, что вы пытаетесь сделать что-то странное, это не обязательно означает, что вы делаете это неправильно. Продолжайте искать характеристики. Делайте упражнения и пачкайте руки. AutoCAD действительно имеет несколько замечательных функций, которые помогут вам достичь ваших целей. Существует множество онлайн-курсов, связанных с AutoCAD. Иногда содержание курса лучше, чем само обучающее программное обеспечение. Например, один хороший онлайн-курс фокусируется на изучении пользовательского интерфейса. Другой фокусируется на изучении того, как использовать основные инструменты для создания твердых 3D-моделей. Если у вас есть достаточное понимание основ работы Windows, Windows Terminal и приложений с графическим интерфейсом, то кривая обучения AutoCAD может быть очень короткой. Тем не менее, если у вас есть базовые знания о Windows и графическом интерфейсе, вам будет относительно легко настроить и запустить AutoCAD. Изучение того, как рисовать в 3D, сопряжено с теми же проблемами, что и обучение использованию программного обеспечения для 2D. Самая большая разница заключается в том, что нет способа уменьшить масштаб вашей 2D-модели. Это требует, чтобы вы чувствовали себя более комфортно с «профессиональным» подходом к рисованию. Вы можете узнать больше об условностях, работая с хорошей книгой. У Autodesk есть ряд книг, которые вы можете использовать или выполнять упражнения в их программе.

<https://techplanet.today/post/descargar-programa-autocad-best> <https://techplanet.today/post/como-descargar-bloques-para-autocad-free> <https://techplanet.today/post/descargar-programa-autodesk-autocad-2016-gratis-en-espanol-1> [https://techplanet.today/post/autodesk-autocad-clave-de-licencia-for-mac-and-windows-2022-en-espa](https://techplanet.today/post/autodesk-autocad-clave-de-licencia-for-mac-and-windows-2022-en-espanol) [nol](https://techplanet.today/post/autodesk-autocad-clave-de-licencia-for-mac-and-windows-2022-en-espanol)

Во-первых, это Автокад.

Чтобы сравнить их, вы должны сначала решить, какой тип приложений на основе Adobe вы хотите изучить. Что проще? SketchUp или Adobe XD? Или InDesign или Inkscape? Если вы выберете более сложное приложение, такое как Photoshop, Adobe XD или Adobe Illustrator, вам потребуется больше времени для изучения. Изучить AutoCAD довольно легко, если вы сохраняете непредвзятость. Однако потребуется некоторое время, прежде чем вы освоитесь с программой. Но если вы будете учиться и практиковаться, это станет легко. Не пытайтесь выучить все сразу, а делайте это постепенно. Самое главное – начать и освоиться. Не стесняйтесь обращаться за помощью, если она вам нужна. AutoCAD хорош не только для коммерческого использования. Многие школы используют его для обучения студентов компьютерному черчению. Это также основное программное обеспечение, которое используется во многих школах архитектуры, инженерии и графического дизайна по всему миру. В AutoCAD есть все инструменты, необходимые для начала проекта рисования, но чем сложнее проект, тем больше вероятность того, что вам потребуется изучить дополнительные инструменты. Если вы начинаете работать над действительно сложным проектом, вам может понадобиться помощь или чтение руководства. Многие учащиеся думают, что изучение программного обеспечения для компьютерного рисования (САПР) похоже на обучение рисованию в начальной школе. Они думают, что после небольшой практики смогут создавать рисунки, напоминающие рисунки архитектора или инженера. Но это далеко от истины. Изучение программного обеспечения САПР может быть разочаровывающим опытом для новичка, потому что есть так много команд, опций и подкоманд, которые вам нужно выучить. Если вы хотите начать работу с Autocad, вам следует ознакомиться с нашим курсом. Это двухдневный курс, который научит вас основам Autocad и научит вас необходимым шагам для запуска собственного проекта. Нет другого онлайн-курса, который был бы близок к обучению Autocad таким структурированным и всесторонним образом.

<http://wikicando.com/wp-content/uploads/qitayami.pdf>

[https://cambodiaonlinemarket.com/скачать-autocad-23-1-взломаный-for-mac-and-windows-последн](https://cambodiaonlinemarket.com/скачать-autocad-23-1-взломаный-for-mac-and-windows-последний-р/) [ий-р/](https://cambodiaonlinemarket.com/скачать-autocad-23-1-взломаный-for-mac-and-windows-последний-р/)

[https://thirdwavegames.com/autodesk-autocad-ключ-активации-windows-10-11-64-bits-горячий-202](https://thirdwavegames.com/autodesk-autocad-ключ-активации-windows-10-11-64-bits-горячий-2022/) [2/](https://thirdwavegames.com/autodesk-autocad-ключ-активации-windows-10-11-64-bits-горячий-2022/)

<https://kidztopiaplay.com/wp-content/uploads/2022/12/caldaem.pdf>

<https://gtsecurity.net/wp-content/uploads/2022/12/AutoCAD-2022.pdf>

<http://8848pictures.com/?p=12484>

<https://knoxvilledirtdigest.com/wp-content/uploads/2022/12/Autocad-2019-Tasix-LINK.pdf> <http://efekt-metal.pl/?p=1>

<https://nvested.co/скачать-автокад-2019-бесплатно-для-студе/>

<https://goregaonbx.com/2022/12/17/деревья-для-автокада-скачать-top/>

[https://jasaborsumurjakarta.com/autodesk-autocad-код-активации-с-keygen-pc-windows-обновить-2](https://jasaborsumurjakarta.com/autodesk-autocad-код-активации-с-keygen-pc-windows-обновить-2022) [022](https://jasaborsumurjakarta.com/autodesk-autocad-код-активации-с-keygen-pc-windows-обновить-2022)

<http://bloodsugarhacker.com/diabetes-management/чертеж-дома-автокад-скачать-link/>

[https://bskworld.com/wp-content/uploads/2022/12/Autodesk\\_AutoCAD.pdf](https://bskworld.com/wp-content/uploads/2022/12/Autodesk_AutoCAD.pdf)

[http://www.kidlink.net/index.php/2022/12/16/скачать-мебель-в-автокаде-\\_\\_top\\_\\_/](http://www.kidlink.net/index.php/2022/12/16/скачать-мебель-в-автокаде-__top__/)

<https://us4less-inc.com/wp-content/uploads/ranshild.pdf>

<https://sllinux.net/wp-content/uploads/2022/12/Autodesk-AutoCAD-2023.pdf>

<https://swisshtechnologies.com/спдс-для-autocad-2013-скачать-с-торрента-work/>

<http://www.studiofratini.com/скачать-бесплатно-autodesk-autocad-патч-с-серийным/>

<https://kitarafc.com/autocad-24-0-скачать-торрент-код-активации-код/>

<http://mylegalbid.com/?p=24672>

Основное различие между 2D и 3D частями AutoCAD заключается в том, что при использовании каталога вы можете работать только в 3D части. 3D-часть программы используется для создания модели и выбора того, где будут использоваться инструменты. 2Dчасть программы используется для рисования частей модели. В этой части вы используете 2Dинструменты для рисования линий, кривых и многоугольников. Это большой вопрос, который нужно задать, и насколько он сложен, зависит от вашей собственной оценки. Нет единого ответа. Например, если вы являетесь обычным пользователем, которому необходимо использовать AutoCAD только для ежедневного создания графики, то изучение команд и всех приемов и методов не будет слишком сложным. Если ваши обязанности немного сложнее, это может быть сложно. Если вы обычный пользователь AutoCAD и регулярно имеете дело со сложными проектами, то это может быть не слишком сложно. Важная часть — знать себя. Вы можете быть более способным, чем вы думаете. Вы можете не думать, что процесс изучения AutoCAD будет сложным, но это не так просто. Самая трудная часть изучения любого нового продукта или программного обеспечения — научиться использовать этот продукт или программное обеспечение. Если вы хотите изучить процесс использования продукта или программы, вы можете сделать это без фактического использования продукта или программного обеспечения. Вместо этого вы можете изучить процесс с помощью множества ресурсов, таких как книги, онлайн-уроки и видео на YouTube. Сложное ограничение является ограничением как для учителя, так и для ученика, так как учителю трудно не давать ученикам никаких ограничений, а ученикам трудно создать проект, который соответствует ожиданиям, без ограничений. Если вы не планируете свой путь обучения, когда дело доходит до изучения AutoCAD, вы можете совершить ошибку, попытавшись изучить программное обеспечение сразу. Как новичок, вы не сможете разобраться в тонкостях программы.Без предварительного знакомства с основами будет сложно изучить расширенные функции.